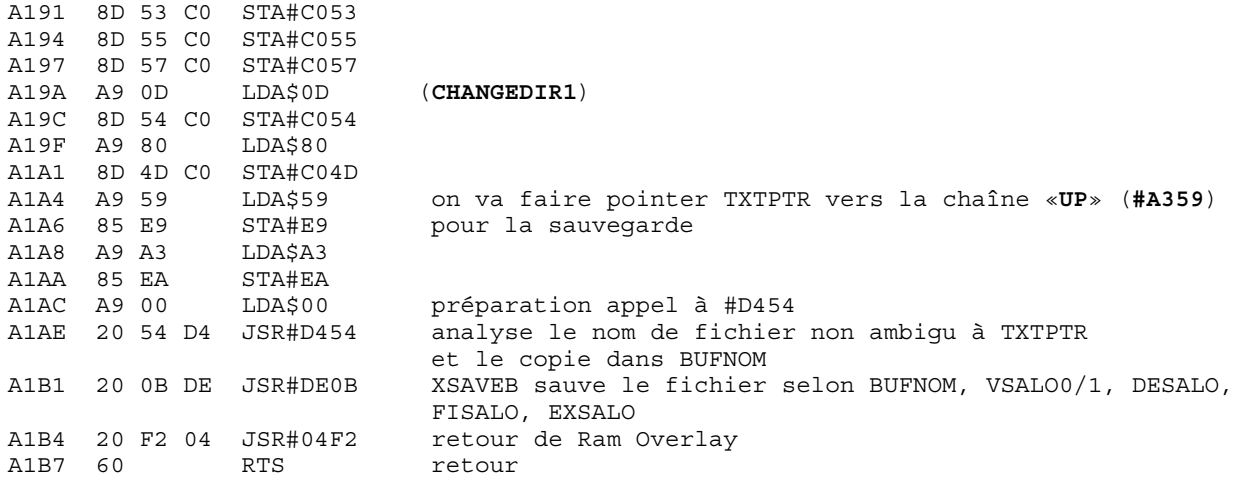

Voilà ! Les principales limitations de MKDIR restent donc pour l'instant:

- accepte níimporte quel nom de rÈpertoire non ambigu. A líavenir, il faudra fixer líextension obligatoirement à «.DIR», ou autre pour les distinguer.

- attention, accepte même par exemple «B-NOM.COM», mais cherchera un secteur libre sur A- (si on est sur A bien entendu), et ira écrire sur B- et risque donc d'écraser des données !

- un répertoire peut être effacé comme n'importe quel fichier (le répertoire proprement dit est un fichier exécutable !). Si on efface le répertoire, les secteurs occupés par son contenu ne sont pas libérés ! A l'avenir, il faudrait soit le protéger tant qu'il n'est pas vide, soit permettre d'effacer tout le contenu du répertoire lors de son effacement.

- provoque une erreur sur les Oric réels !

- semble prendre un secteur sur la disquette quand le nom de répertoire n'est pas valide. A vérifier.

## **4. Conclusion.**

La conclusion qui s'impose est que... Pour une mise en place «propre» des répertoires, il faudra finalement taper sérieusement dans le code du noyau Sedoric ! Il sera aussi sans doute nécessaire de modifier bon nombre de commandes existantes... Il reste donc un sérieux travail, que je ne suis pas certain de pouvoir mener seul, et qui de toute façon prendra beaucoup de temps.

Pour ceux qui n'ont rien compris à cet article, sachez que l'idée des répertoires m'est apparue il y a un peu moins d'un an, et que comme je l'ai dit je ne connaissais pas du tout le langage machine, et à peine Sedoric dont je n'ai jamais été un gros utilisateur. Avec les documents nécessaires, un peu d'imagination et de temps, voilà à quoi on peut arriver ! Comme quoi...

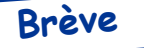

## **BDDISK**

*From Steve Marshall <48katmos@freeuk.com>* Attached is a disk image of the CEO disk with NIBBLE and BDDISK English versions. I've also put the French version BDDISKAC from the Sedoric V3 disk. This also had BDDISK in French so I don't know why this version was there. There seems to be no difference. I copied it as this one wouldn't clash with the version already on disk. (No renaming!) As far as I can tell the programs are identical with just the text translated. The version of NIBBLE has had Dr Rays NIBFIX program run to update it for Sedoric V2 use so won't be as it was originally. Do you know what the other programs on the other BDDISK disk were? I may have some of these on disks. If I know the titles I can look. Hope this helps. If you find what happens when BDDISK produces the spurious 0.0 files I'd be interested, but I assume it is something to do with not recognised 82 track disks.

*Answer from André Chéramy <andre.cheramy@wanadoo.fr>* Thanks. In BDDISKAC, the AC is for André Chéramy! This is a French version adapted to Sedoric 2.x, but working OK with Sedoric V1.0 and 3.0 The reverse is not true, Original BDDISK does not work with Sedoric V2.x To tell which version of BDDISK has been translated in English, just try to run it under Sedoric 2.x I did for BDDISK the same thing that Ray did for NIBBLE. On the other way, on the original BDDISK disk was only BDDISK. The disk boots directly in BDDISK and it was impossible to get the directory. But It seems that the capabilities of this system were larger than those of the stand alone program. I also got the  $\alpha$ 0.0 files», but it was a bad disc. If it occurs again to you, could you please take notice of the conditions?